## **Spider Lace Throw - Mama's Stitchery Projects**

http://blogs.thetucker.com/knit/2014/01/26/spider-lace-throw/

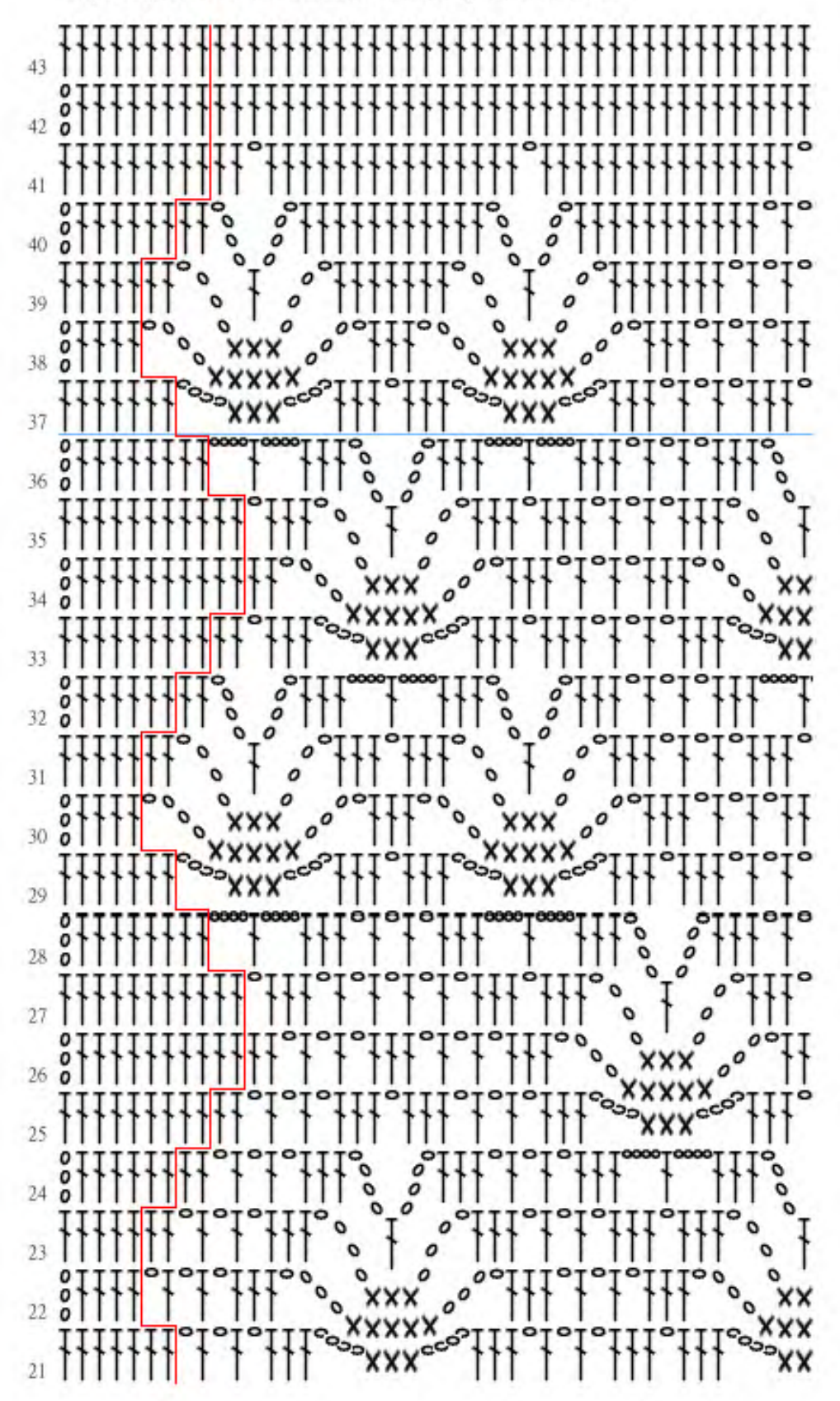

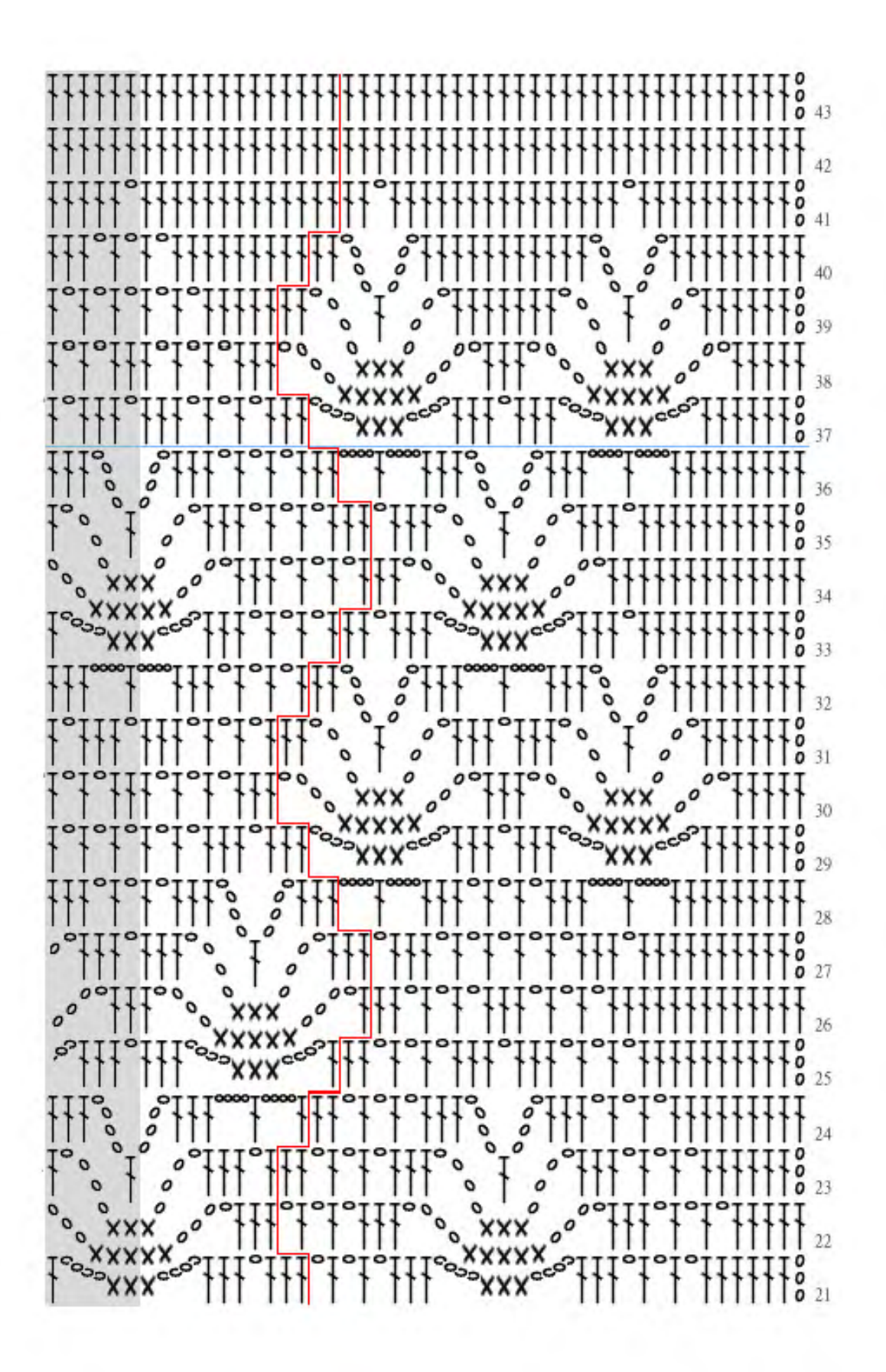

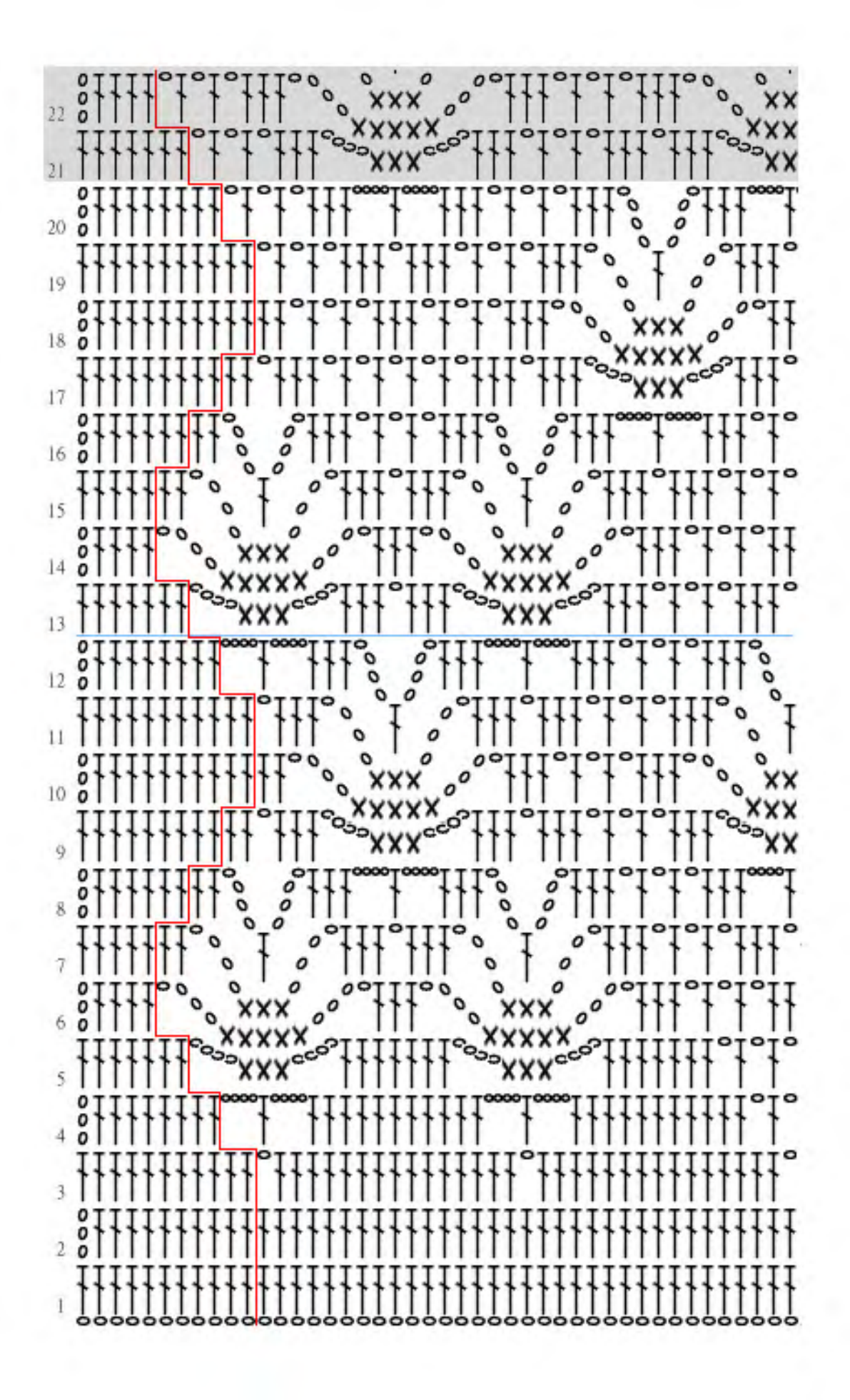

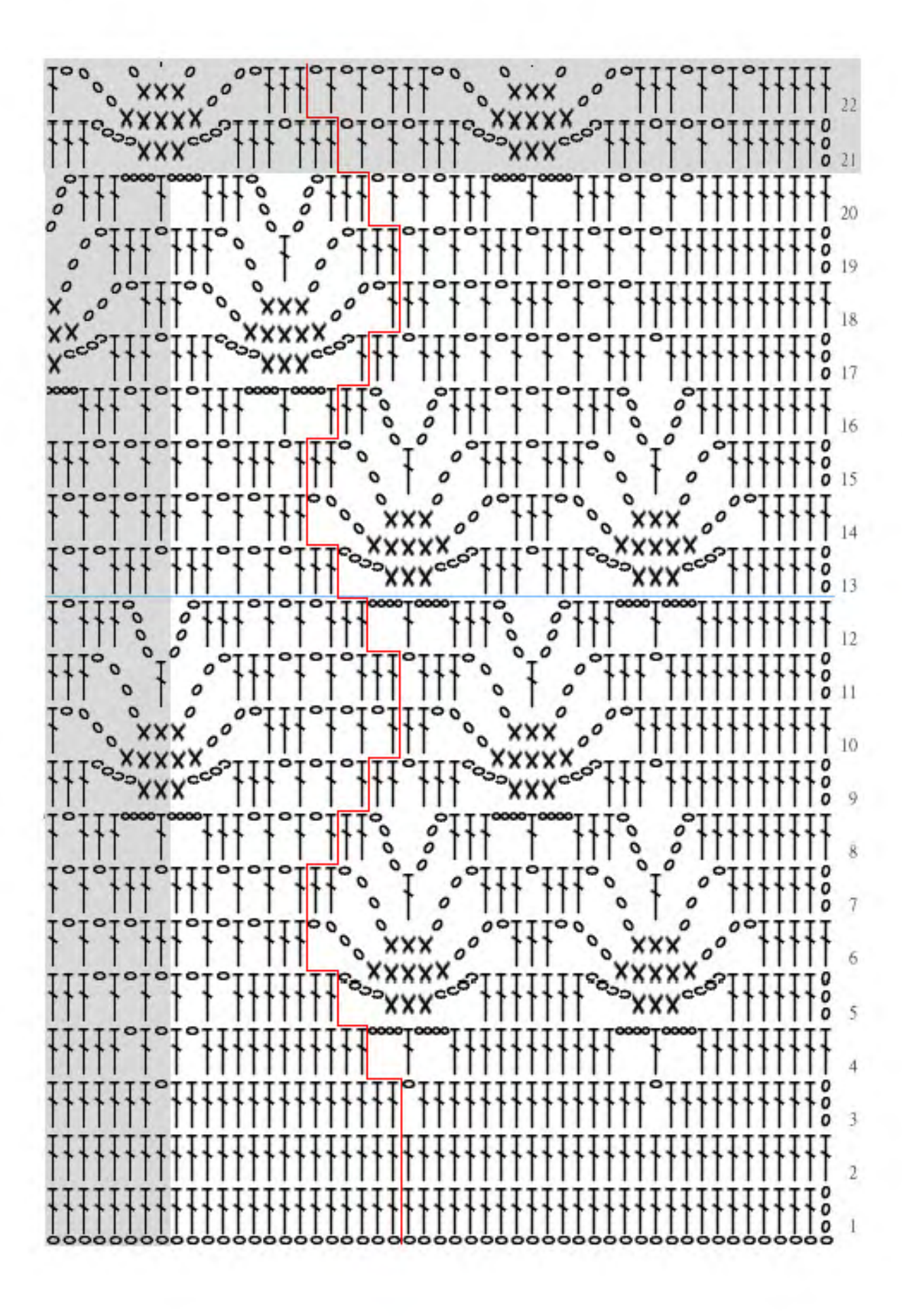